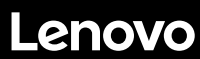

**ThinkSystem SR590 เริ่มต้นใช้งานอย่างรวดเร็ว** 

#### **ภายในกล่อง**

- เซิร์ฟเวอร์
- ชุดราง\*
- $\bullet$  อุปกรณ์จัดเก็บสายเคเบิล\*

 กล่องใส่อุปกรณ์ รวมถึงสิ่งของต่างๆ เช่น ชุดอุปกรณ์เสริม สายไฟ\* และเอกสารต่างๆ **หมายเหตุ:** รายการที่กากํ บด้วยเครื่องหมายดอกจัน ั (\*) สามารถใช้ได้ในบางรุ่นเท่านั้น

หากมีอุปกรณ์ไม่ครบหรืออุปกรณ์เสียหาย โปรดติดต่อร้านที่เป็นผู้จำหน่าย โปรดเก็บหลักฐานการซื้อไว้ เนื่องจากคุณอาจต้องใช้เพื่อขอรับบริการตามการรับประกัน

#### **ภาพรวม**

#### **มุมมองด้านหน้า**

**หมายเหตุ**: เซิร์ฟเวอร์ของคุณอาจแตกต่างไปจากภาพประกอบต่อไปนี้

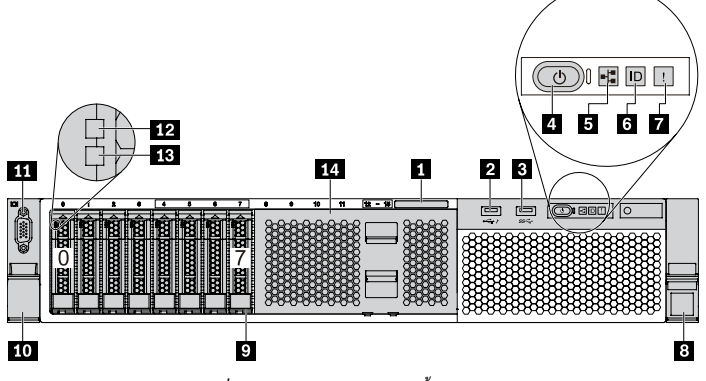

*ภาพประกอบ 1 รุ่ นเซิร์ ฟเวอร์ ที่มีช่องใส่ไดรฟ์ ขนาด 2.5 นิ้ว แปดช่อง (0-7)*

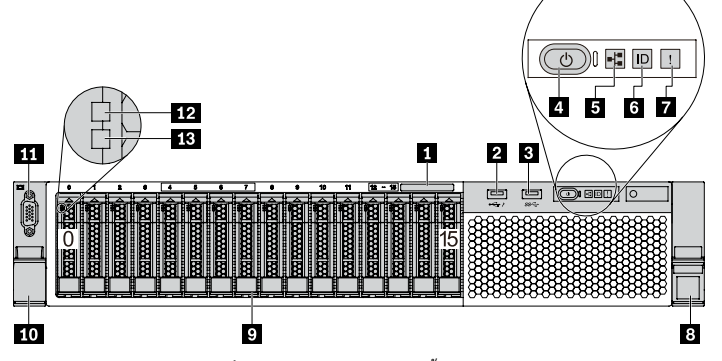

*ภาพประกอบ 2 รุ่ นเซิร์ ฟเวอร์ ที่มีช่องใส่ไดรฟ์ ขนาด 2.5 นิ้ว สิบหกช่อง (0-15)*

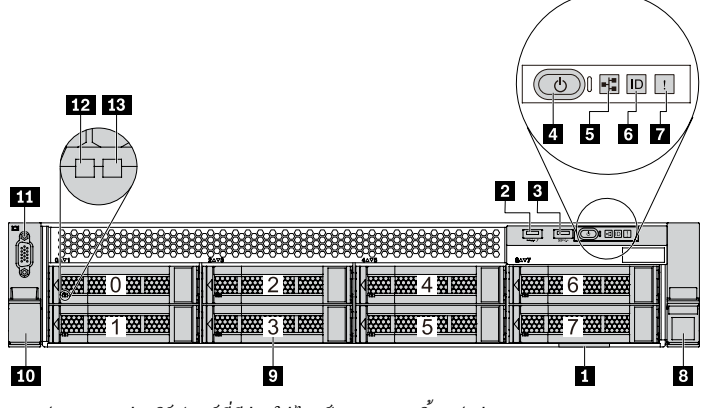

*ภาพประกอบ 3 รุ่ นเซิร์ ฟเวอร์ ที่มีช่องใส่ไดรฟ์ ขนาด 3.5 นิ้ว แปดช่อง (0-7)*

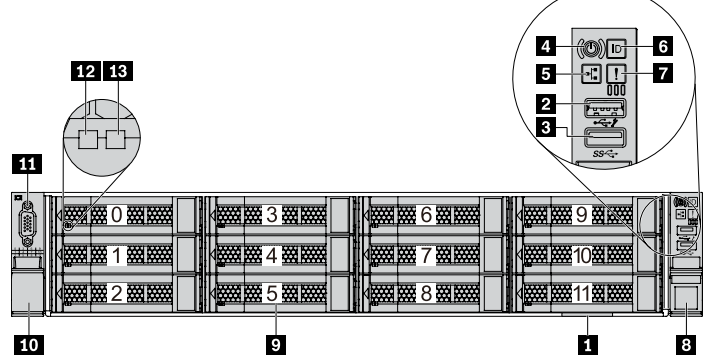

*ภาพประกอบ 4 รุ่ นเซิร์ ฟเวอร์ ที่มีช่องใส่ไดรฟ์ ขนาด 3.5 นิ้ว สิบสองช่อง (0-11)*

SP47A3 0 3 7 6

**THE REAL PROPERTY OF STATE OF STATE** 

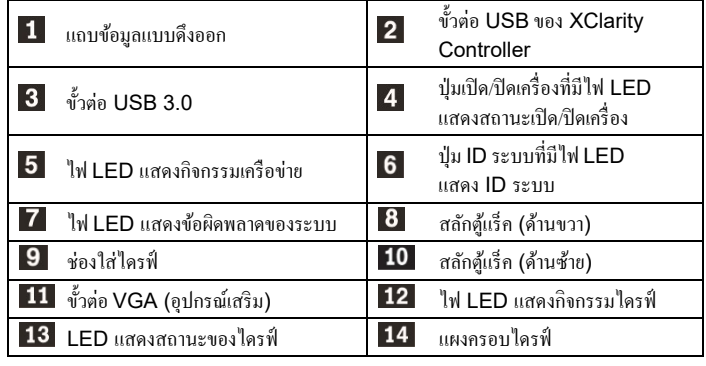

**มุมมองด้านหลัง** 

 $1\,p$ **5 G**  $\overline{\mathbf{3}}$ 

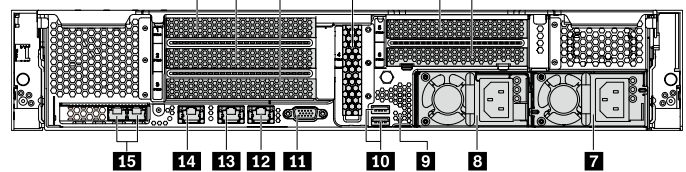

*ภาพประกอบ 5 รุ่ นเซิร์ ฟเวอร์ ที่มีช่องเสียบ PCIe หกช่อง*

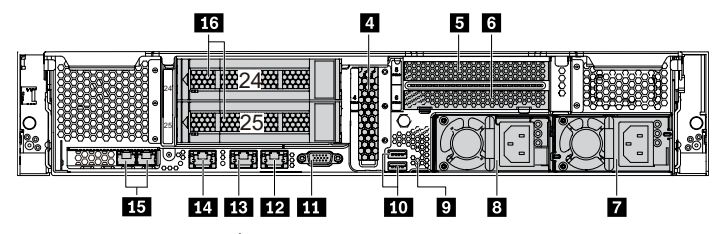

*ภาพประกอบ 6 รุ่ นเซิร์ ฟเวอร์ ที่มีช่องใส่ไดรฟ์ ด้านหลังสองช่อง (24-25) และช่องเสียบ PCIe สามช่อง*

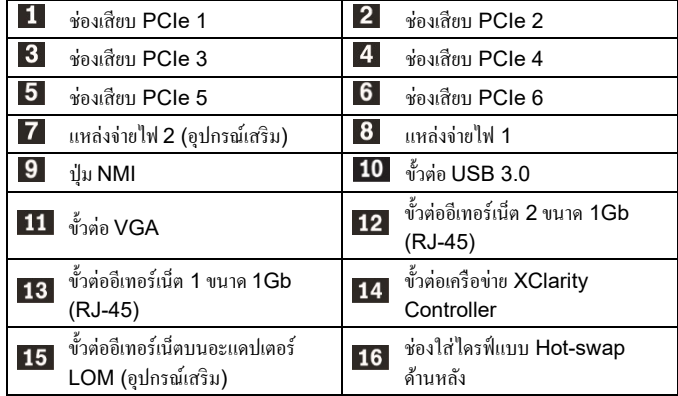

# **การตั้งค่าระบบ**

- 1. ติดตั้งส่วนประกอบที่จำเป็นสำหรับเซิร์ฟเวอร์
- 2. ติดตั้ งเซิร์ฟเวอร์เข้าไปในแร็ค
- 3. เชื่อมต่อเซิร์ฟเวอร์กับแหล่งจ่ายไฟ
- 4. เชื่อมต่อเซิร์ฟเวอร์กับเครือข่าย
- 5. เปิ ดเซิร์ฟเวอร์
- 6. กำหนดค่าเซิร์ฟเวอร์

สำหรับข้อมูลโดยละเอียดเกี่ยวกับการติดตั้งฮาร์ดแวร์เสริมและการกำหนดก่าเซิร์ฟเวอร์ โปรดดูคําแนะนําได้จากเว็บไซต์ต่อไปนี้:

http://thinksystem.lenovofiles.com/help/topic/7X98/introduction.html

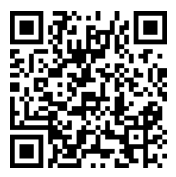

## **ข้อมูลจําเพาะทางเทคนิค**

## **ขนาดและนํ้าหนัก**

- $\bullet$  2U
- สูง: 86.5 มม. (3.4 นิ้ ว)
- กว้าง:
	- ที่มีสลักตู้แร็ค: 482.0 มม. (19.0 นิ้ ว)
	- ที่ไม่มีสลักตู้แร็ค: 444.6 มม. (17.5 นิ้ ว)
- ลึก: 763.7 มม. (30.1 นิ้ ว) **หมายเหตุ:** ความลึกจะวัดหลังจากติดตั้ งสลักตู้แร็คแล้ว แต่ยังไม่ได้ติดตั้ งฝานิรภัย
- นํ้ าหนัก: สูงสุด 28.0 กก. (61.7 ปอนด์)

### **โปรเซสเซอร์**

- การสนับสนุน (ขึ้นอยู่กับรุ่น):
- โปรเซสเซอร์ Intel® Xeon® สูงสุดสองตัว
- ปรับขนาดได้ถึง 26 แกน
- ออกแบบมาสําหรับช่อง Land Grid Array (LGA) 3647
- ดูรายการโปรเซสเซอร์ที่ระบบรองรับได้ที่เว็บไซต์Lenovo ServerProven : https://static.lenovo.com/us/en/serverproven/index.shtml

### **หน่วยความจํา**

### **สําหรับโปรเซสเซอร์Intel Xeon Skylake**

- ตํ่าสุด: 8 GB
- สูงสุด:
	- 512 GB เมื่อใช้ DIMM ที่ลงทะเบียน (RDIMM)
	- 1 TB เมื่อใช้ DIMM ที่ลดการโหลด (LRDIMM)
- ประเภท (ขึ้นอยู่กับรุ่น):
	- TruDDR4 2666, ระดับเดี่ยวหรือระดับคู, ่ 8 GB/16 GB/32 GB RDIMM
	- TruDDR4 2666, สี่ระดับ, 64 GB LRDIMM
- ช่องเสียบ: 16 ช่องเสียบ

#### **สําหรับโปรเซสเซอร์Intel Xeon Cascade Lake**

- ตํ่าสุด: 8 GB
- สูงสุด:
	- 1 TB เมื่อใช้ RDIMM
	- 2 TB เมื่อใช้ Intel Optane™ DC Persistent Memory (DCPMM) และ RDIMM ในโหมดหน่วยความจํา
- ี ประเภท (ขึ้นอยู่กับรุ่น):
- TruDDR4 2666, ระดับเดี่ยวหรือระดับคู, 16 ่ GB/32 GB RDIMM

#### Reduce | Reuse | Recycle

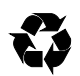

- TruDDR4 2933, ระดับเดี่ยวหรือระดับคู, 8 ่ GB/16 GB/32 GB/64 GB RDIMM (พร้อมใช้งานภายในเดือนมิถุนายน 2019)
- 128 GB, 256 GB หรือ 512 GB DCPMM
- ช่องเสียบ: 16 ช่องเสียบ

**หมายเหตุ:** ความเร็วในการทำงานและความจุของหน่วยความจำทั้งหมดขึ้นอยู่กับรุ่น ของโปรเซสเซอร์และการตั้ งค่า UEFI

ดูรายการหน่วยความจําที่ระบบรองรับได้ที่เว็บไซต์Lenovo ServerProven: https://static.lenovo.com/us/en/serverproven/index.shtml

### **ช่องใส่**

รองรับไดรฟ์ ต่อไปนี้:

- ไดรฟ์ SATA แบบSimple-swap ขนาด 3.5 นิ้ ว สูงสุดแปดตัว
- ไดรฟ์ SAS/SATA แบบ Hot-swap ขนาด 3.5 นิ้ ว สูงสุดแปดตัว
- ไดรฟ์ SAS/SATA/NVMe แบบ Hot-swap ขนาด 3.5 นิ้ ว สูงสุดสิบสองตัว (รองรับไดรฟ์ NVMe เฉพาะในช่องใส่ไดรฟ์ 8-11 เท่านั้น)
- ไดรฟ์ SAS/SATA/NVMe แบบ Hot-swap ขนาด 2.5 นิ้ ว สูงสุดสิบหกตัว (รองรับไดรฟ์ NVMe เฉพาะในช่องใส่ไดรฟ์ 4-7 เท่านั้น)
- ไดรฟ์ SAS/SATA แบบ Hot-swap ขนาด 3.5 นิ้ ว สูงสุดสองไดรฟ์ ที่ด้านหลัง (รองรับเฉพาะในรุ่นเซิร์ฟเวอร์ที่มีช่องใส่ไดรฟ์ 12 ช่องที่ด้านหน้าเท่านั้น)
- ไดรฟ์ M.2 ภายใน สูงสุดสองตัว

## **การเชื่อมโยงเครือข่าย**

- ขั้ วต่อเครือข่าย XClarity Controller หนึ่งตัว
- ขั้ วต่ออีเทอร์เน็ต (RJ-45)แบบออนบอร์ดสองขั้ วต่อ
- $\bullet$  ขั้วต่ออีเทอร์เน็ตสองขั้วต่อในอะแดปเตอร์ LOM (มีในบางรุ่น)

## **คุณสามารถรับการสนับสนุนได้ดังนี้**

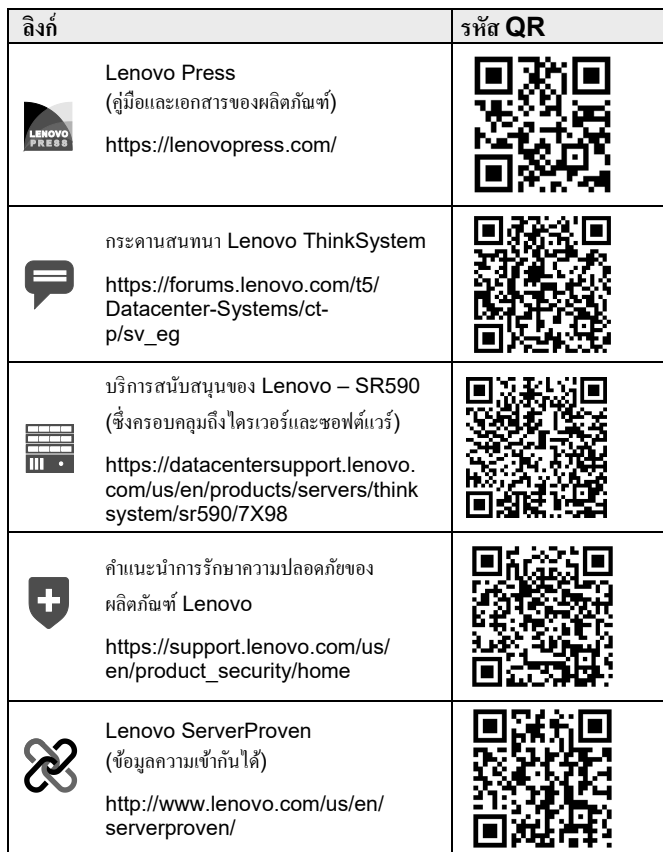

**ฉบับตีพิมพ์ครั้งที่สาม (กมภาพันธ์ ุ 2020)**

## **© Copyright Lenovo 2017, 2020**

ประกาศเกี่ยวกับสิทธิ์แบบจำกัดและได้รับการกำหนด: หากมีการนำเสนอข้อมูลหรือ ซอฟต์แวร์ตามสัญญา GSA (General Services Administration) การใช้ การผลิตซ้ำ หรือการเปิดเผยจะเป็นไปตามข้อจำกัดที่กำหนดไว้ในสัญญาหมายเลข GS-35F-05925